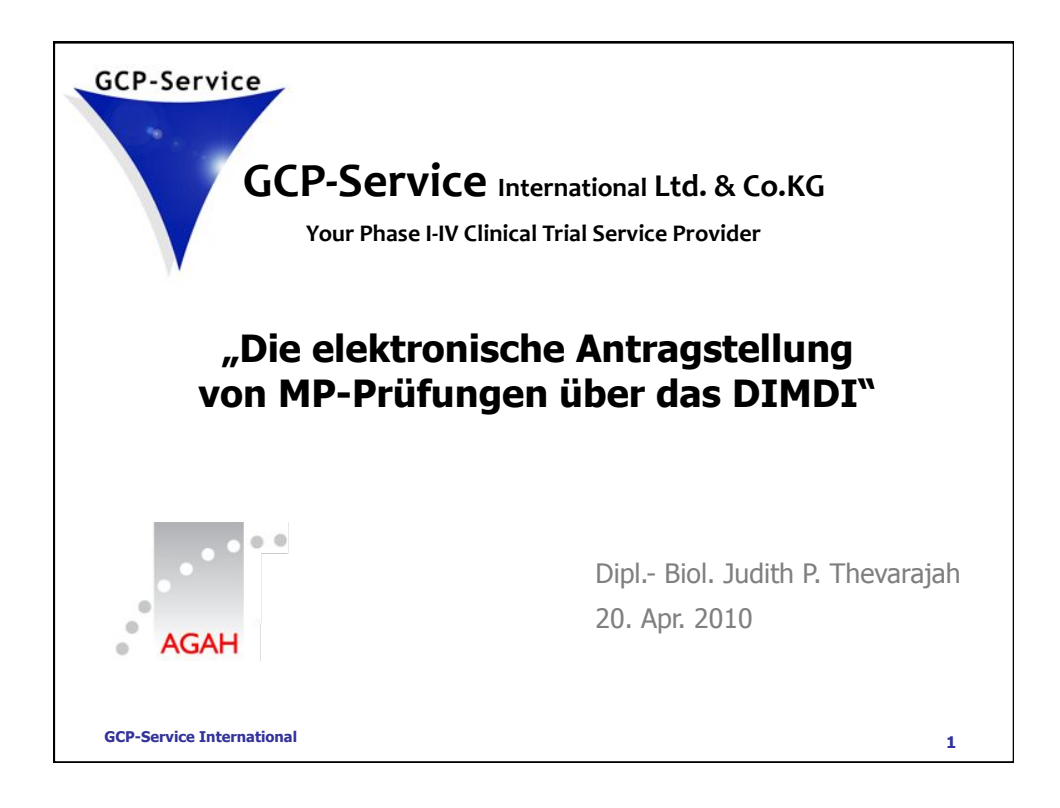

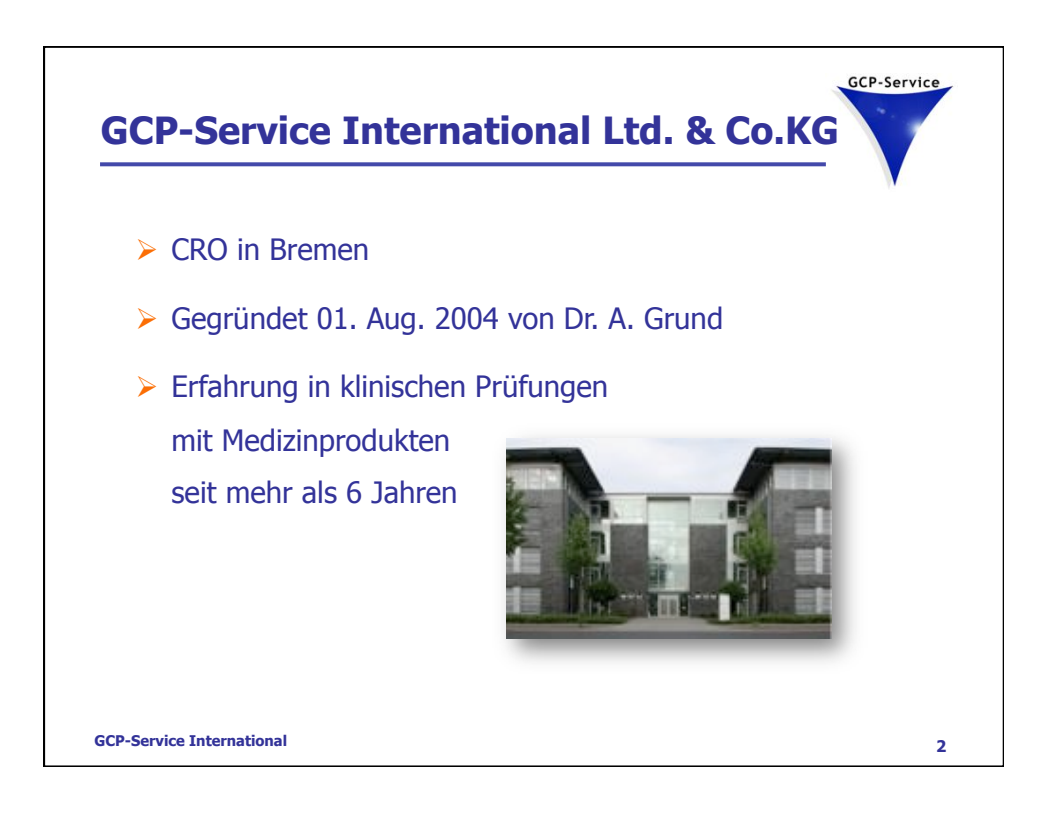

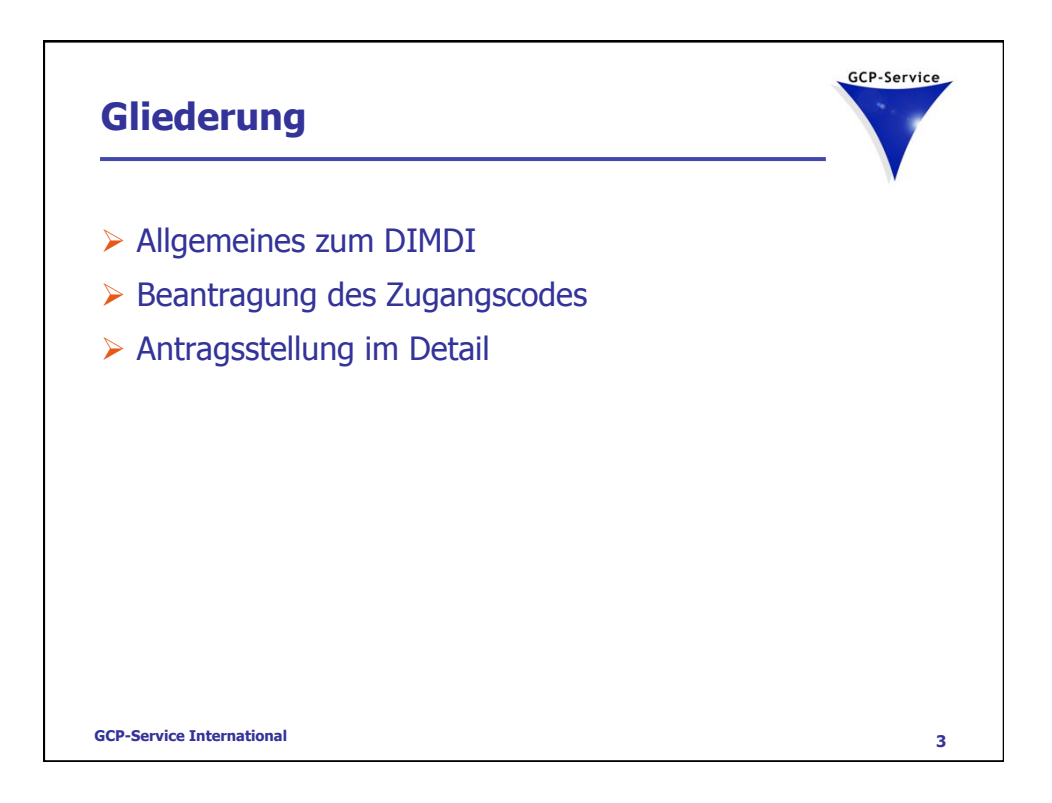

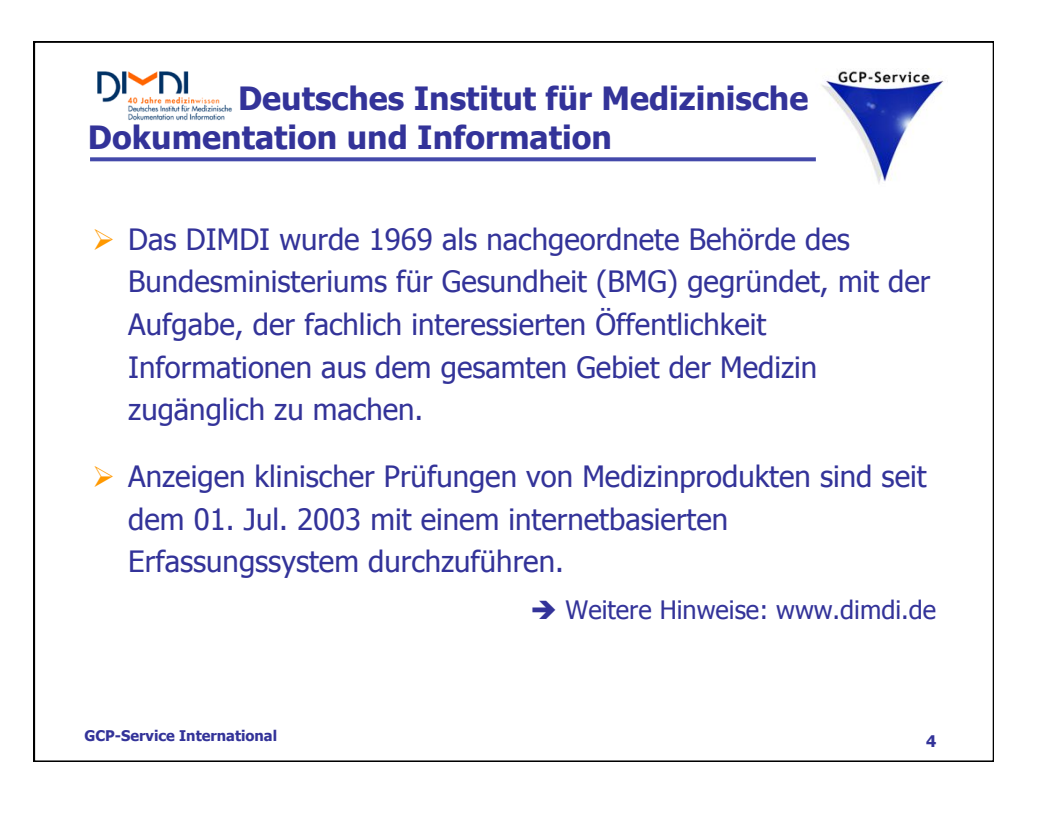

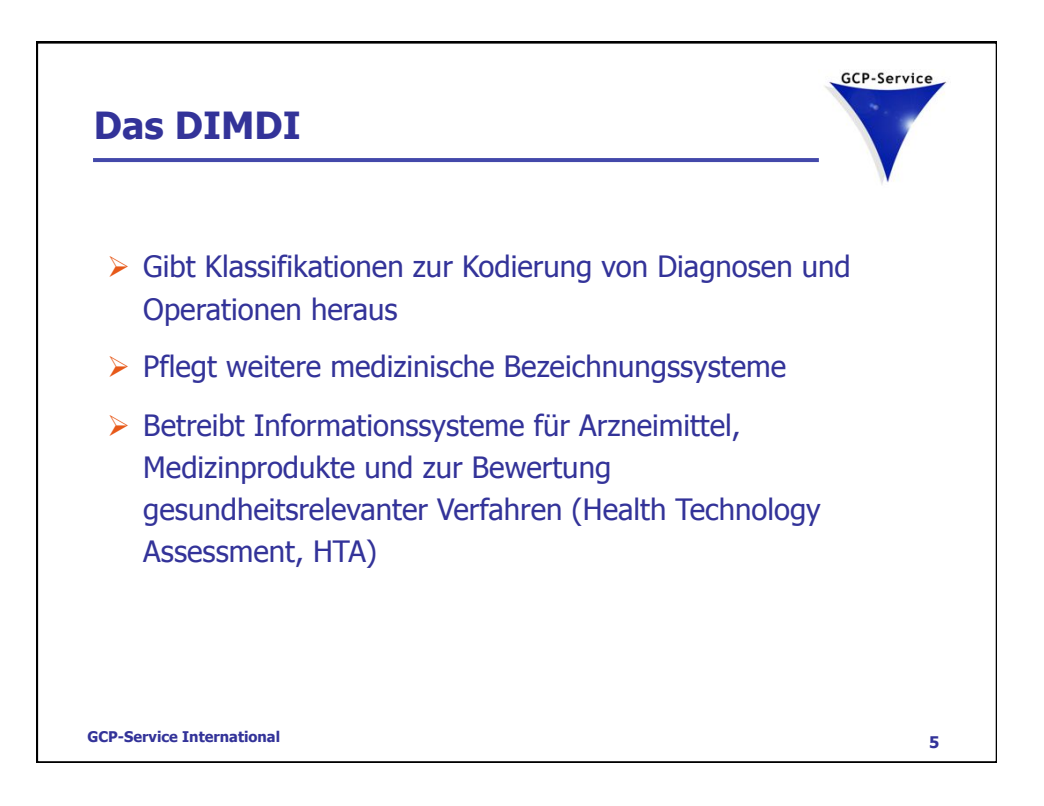

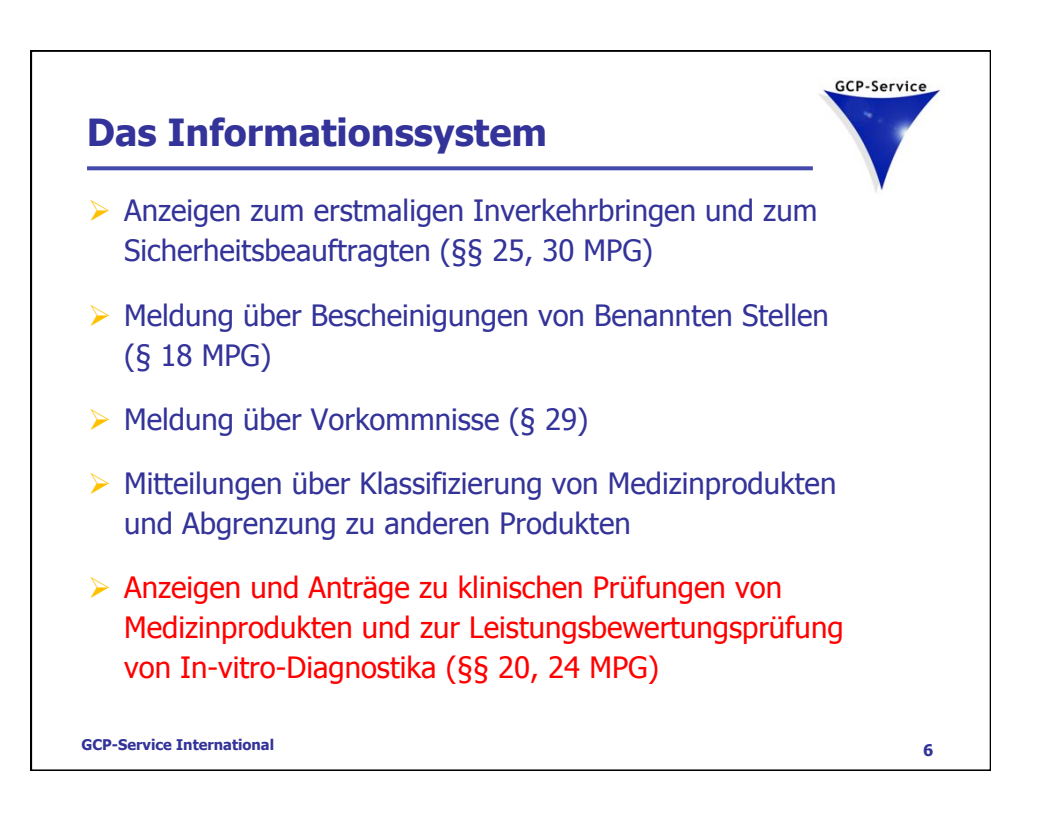

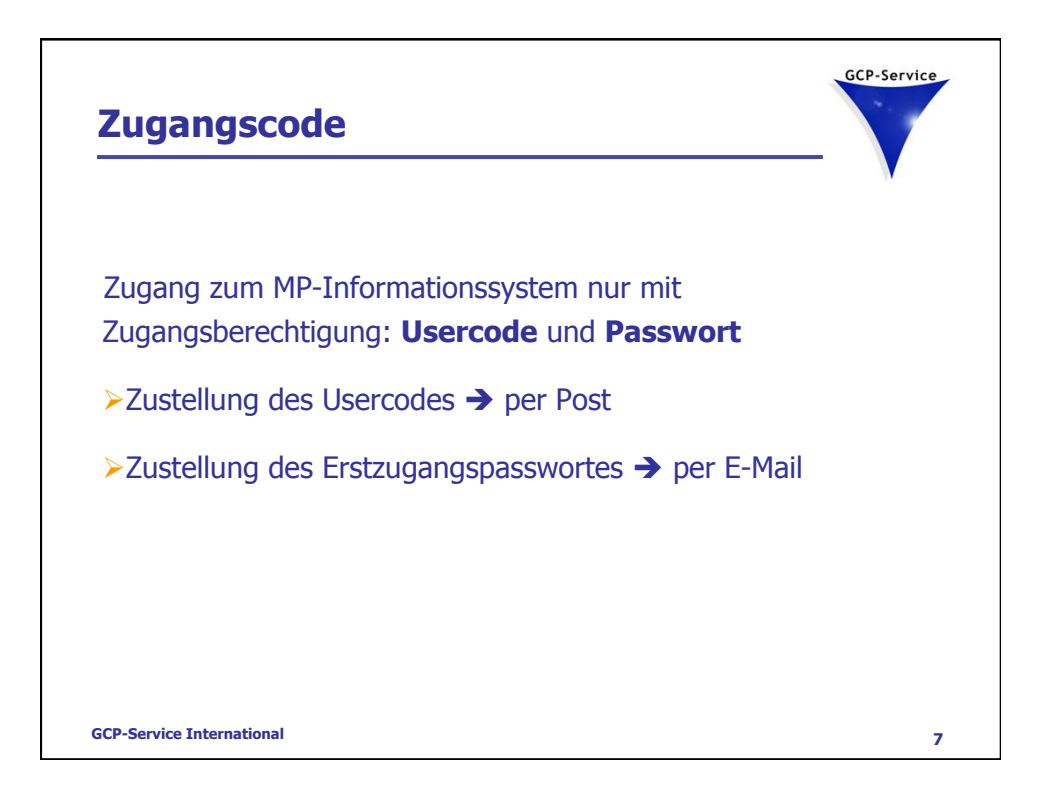

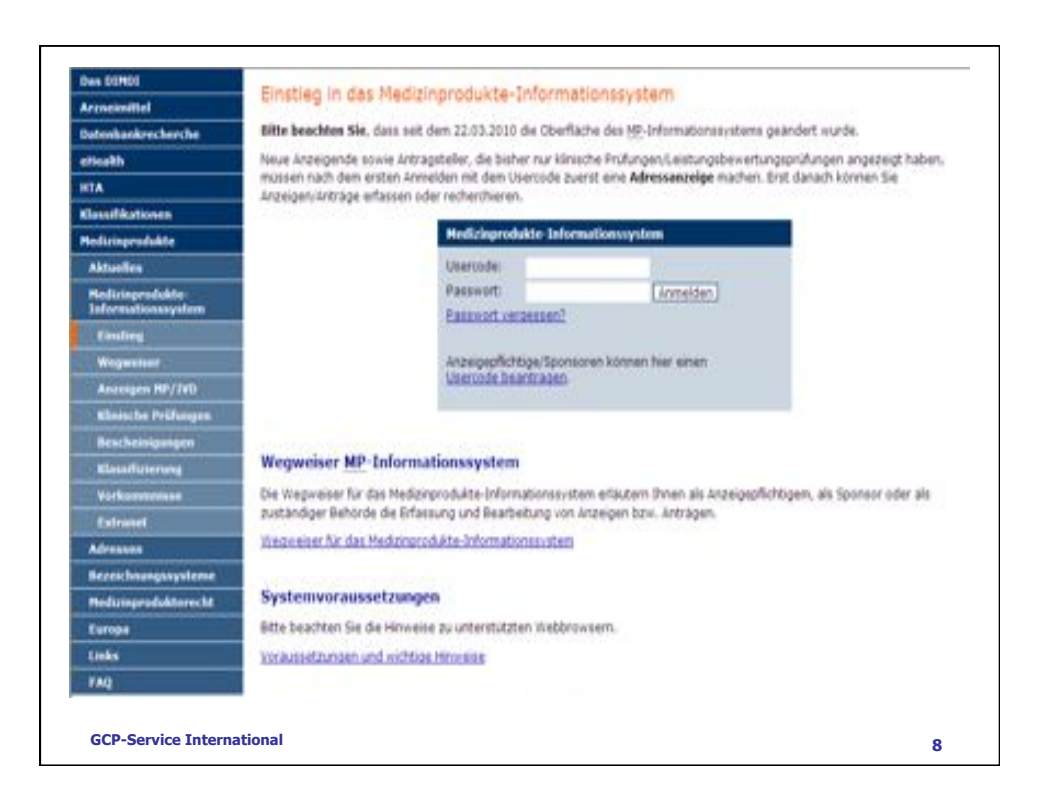

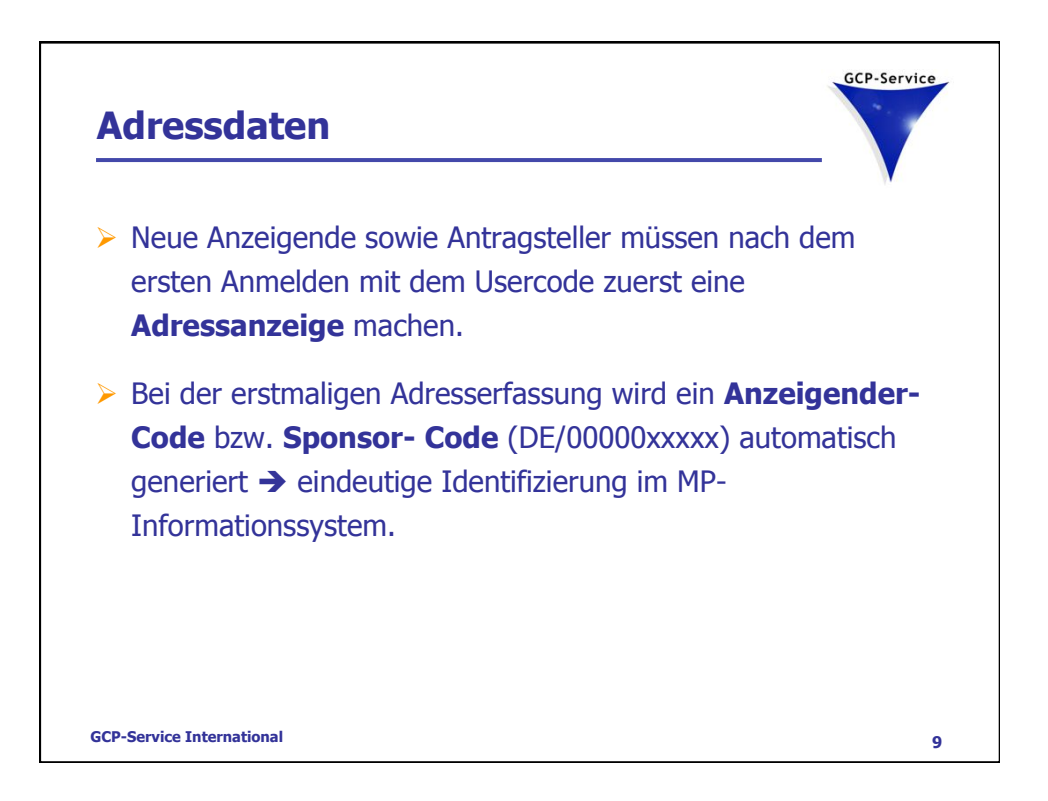

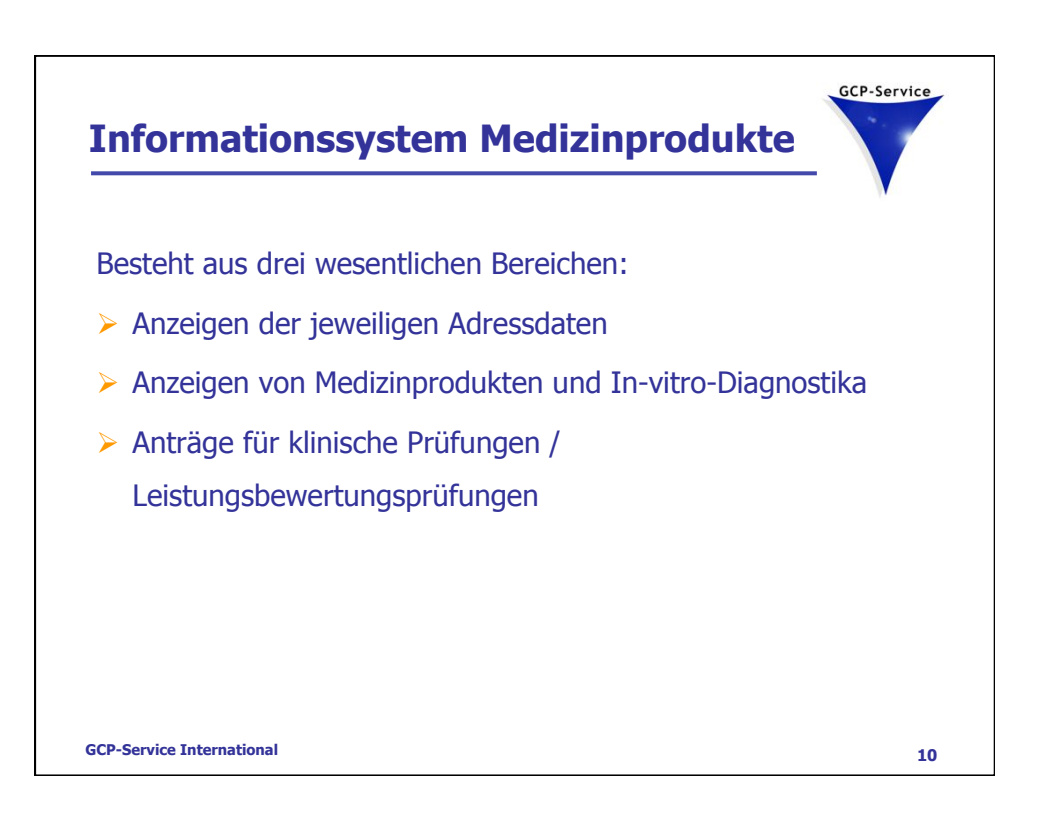

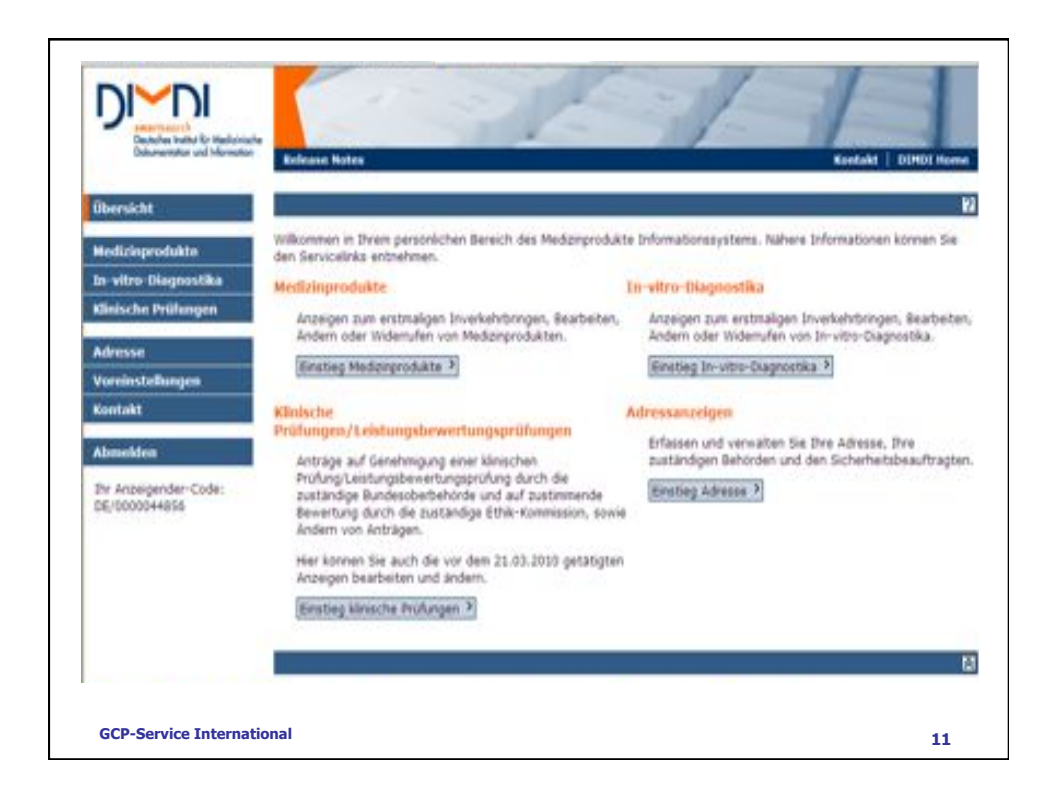

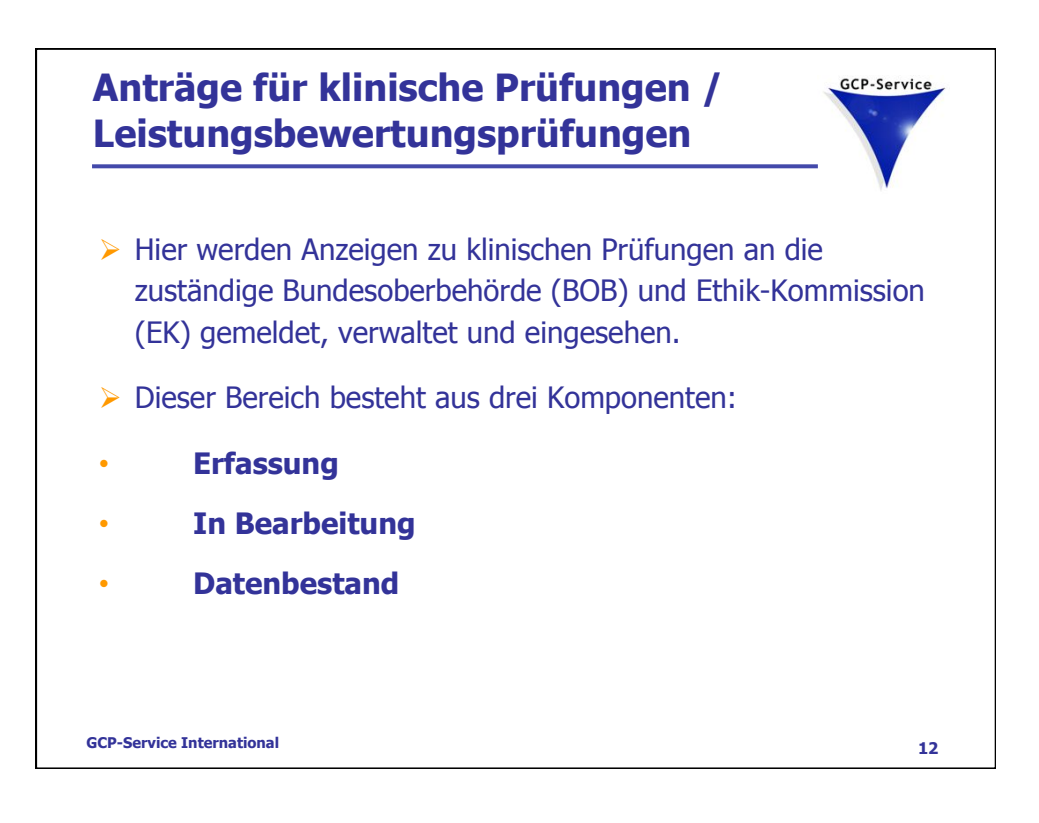

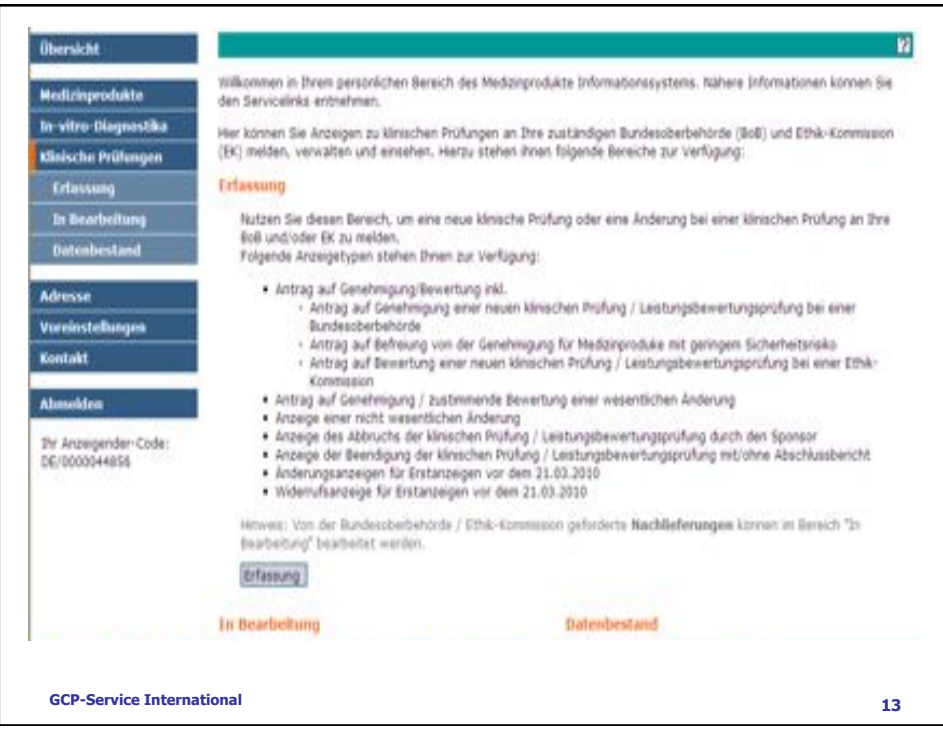

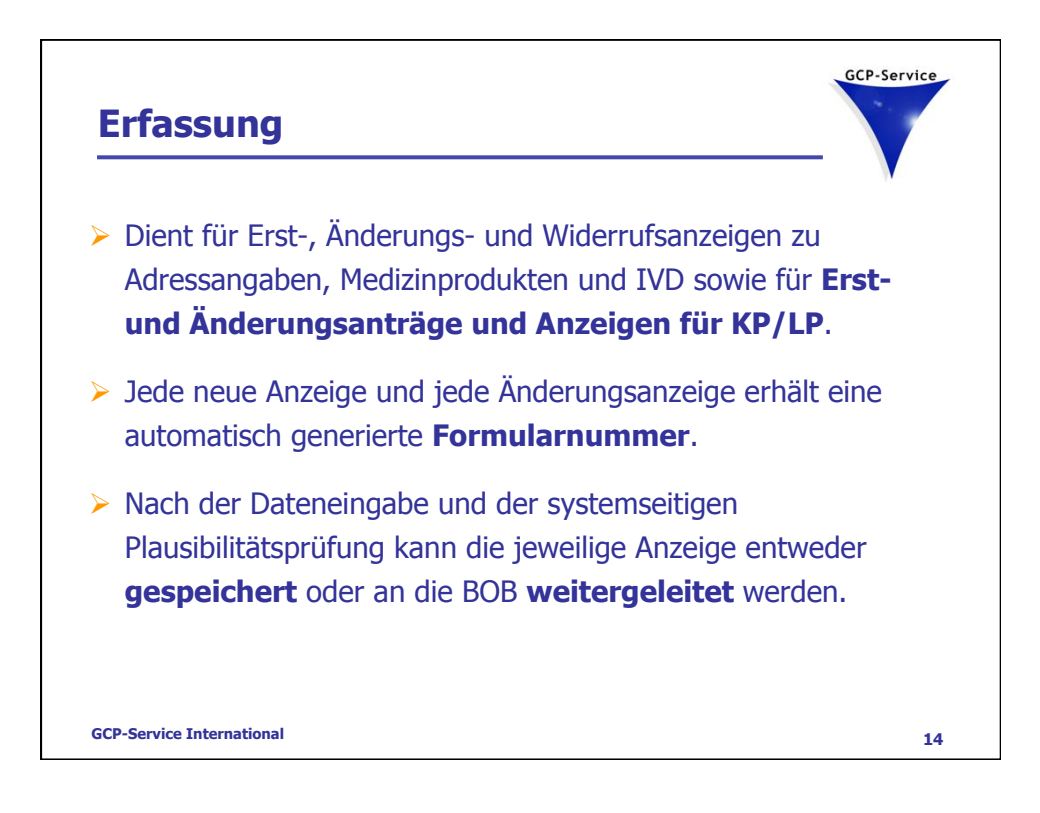

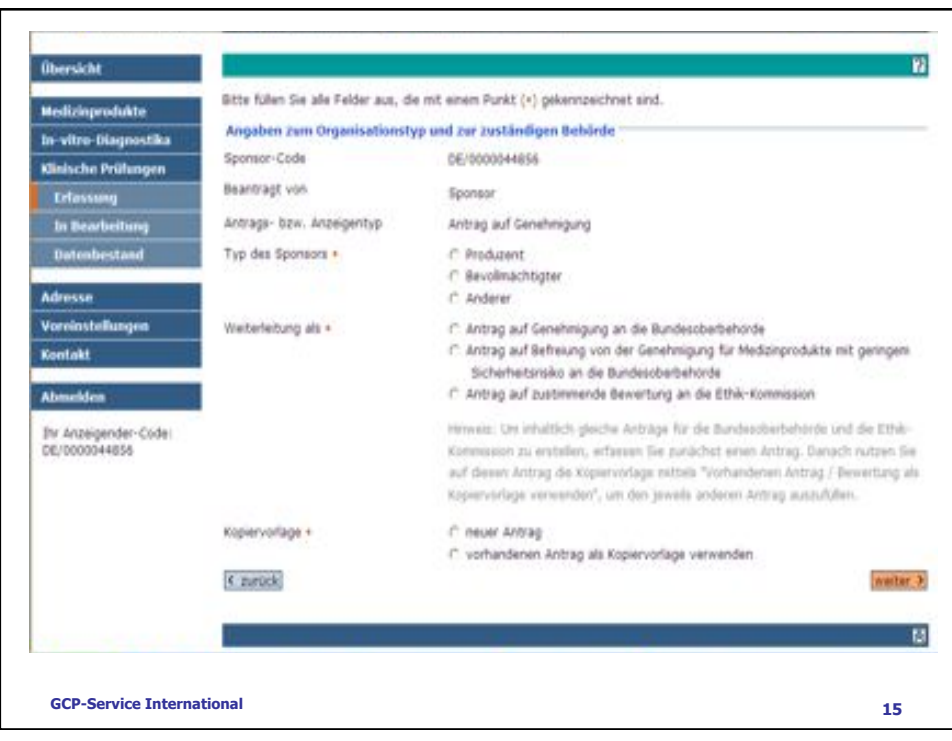

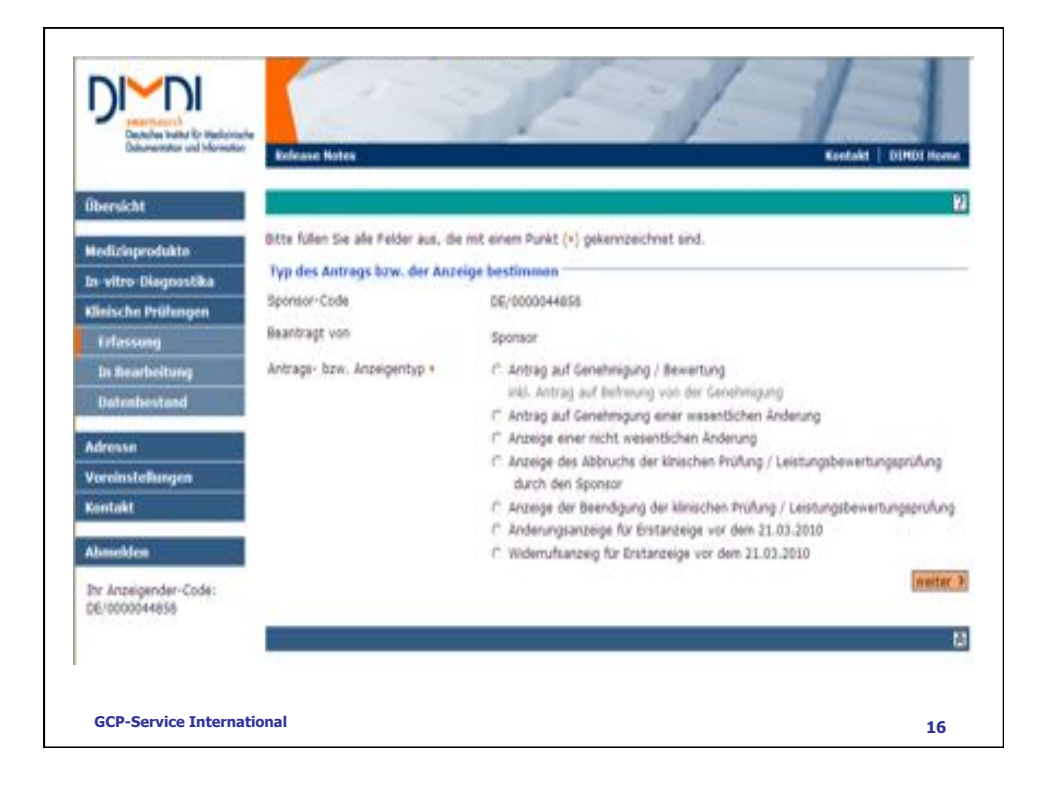

**8** 

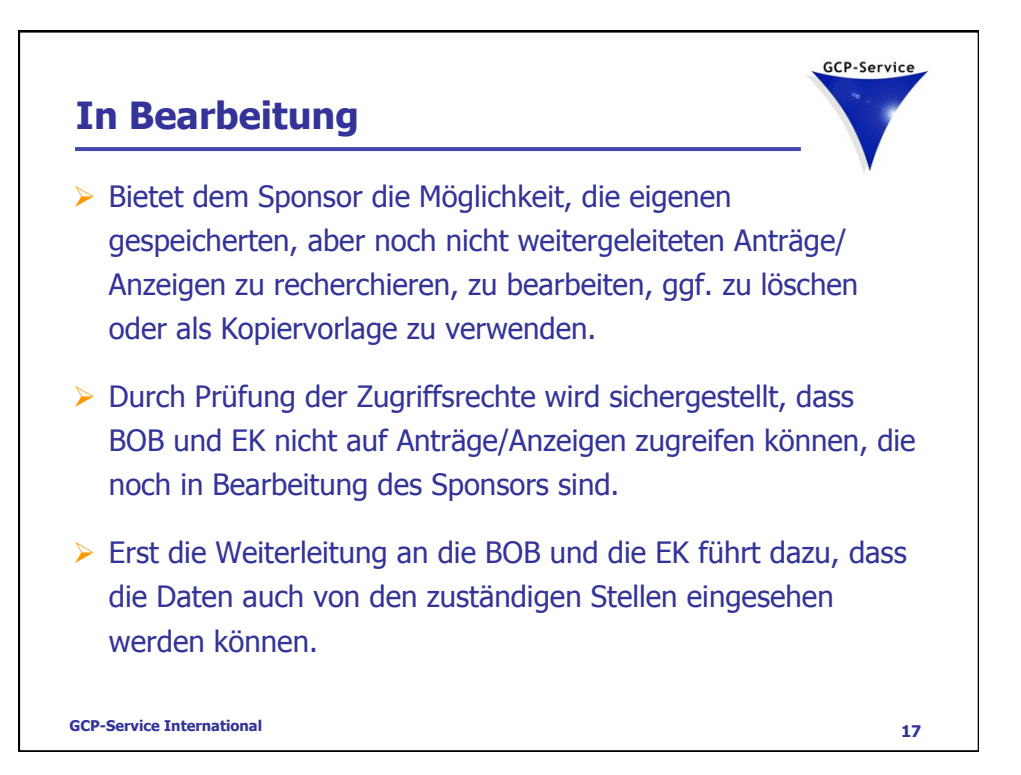

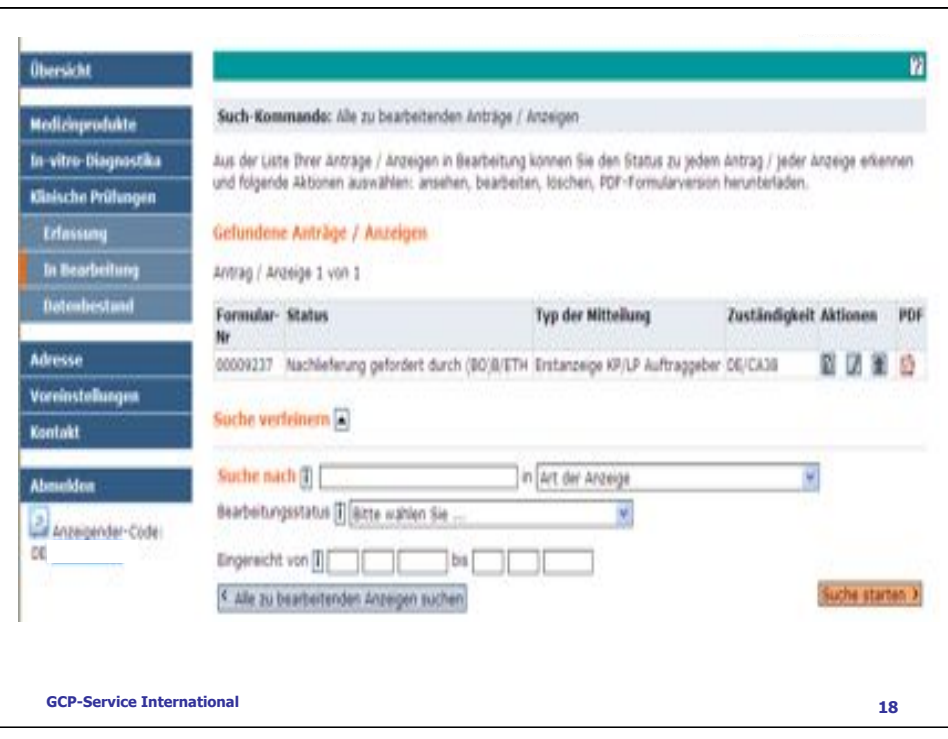

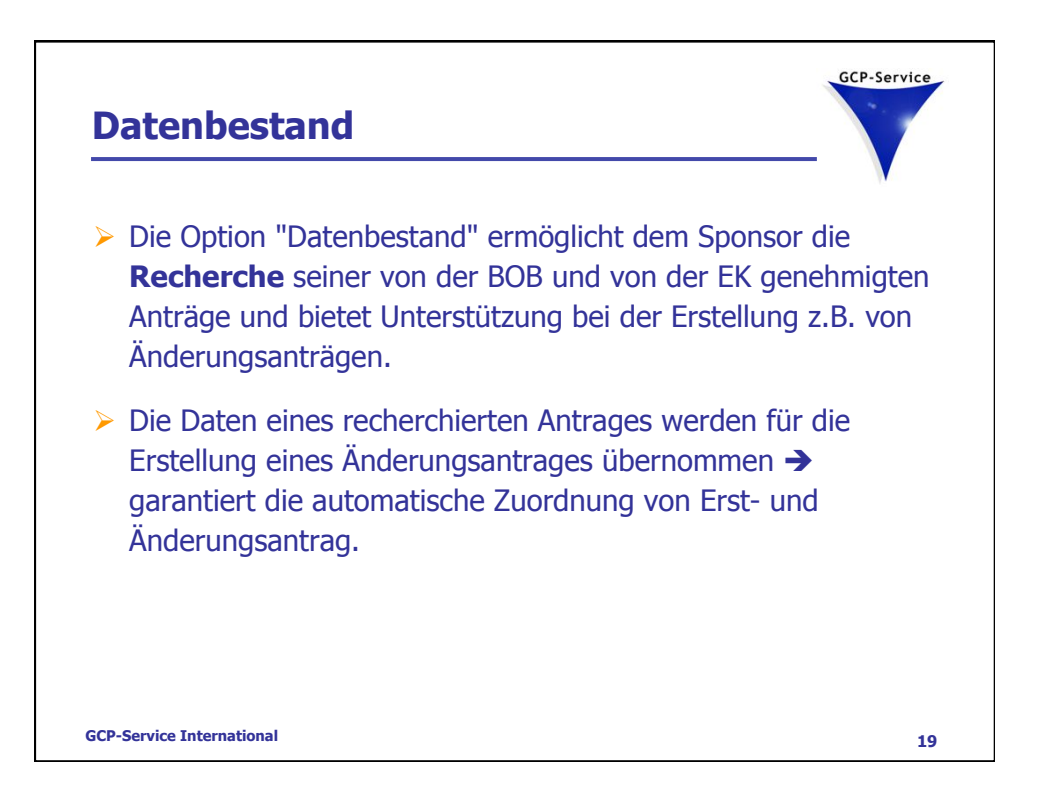

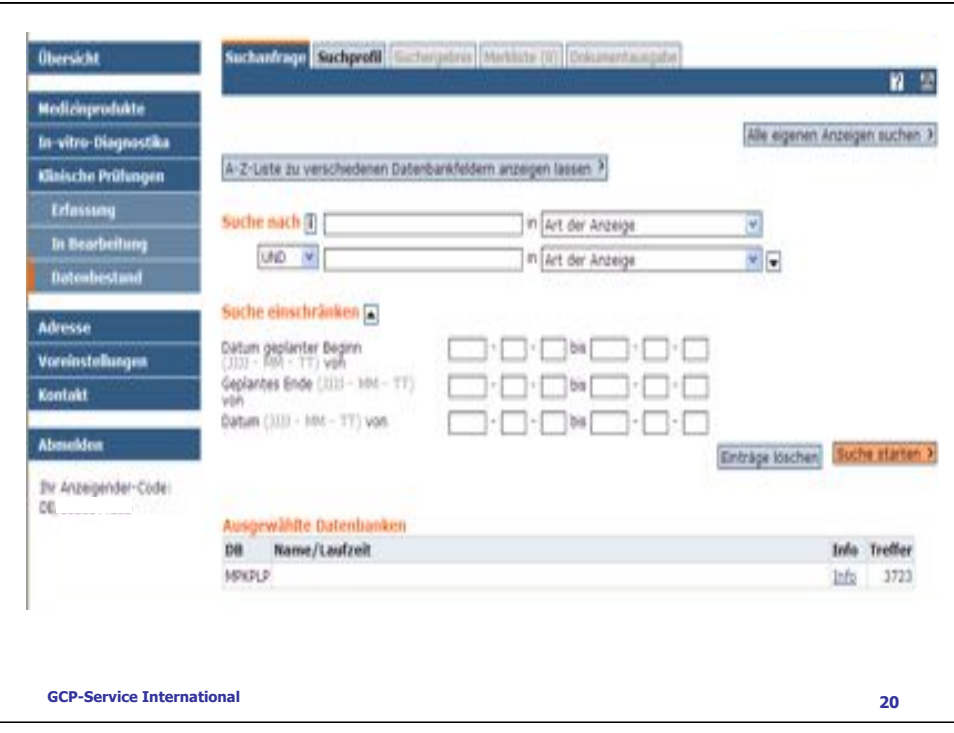

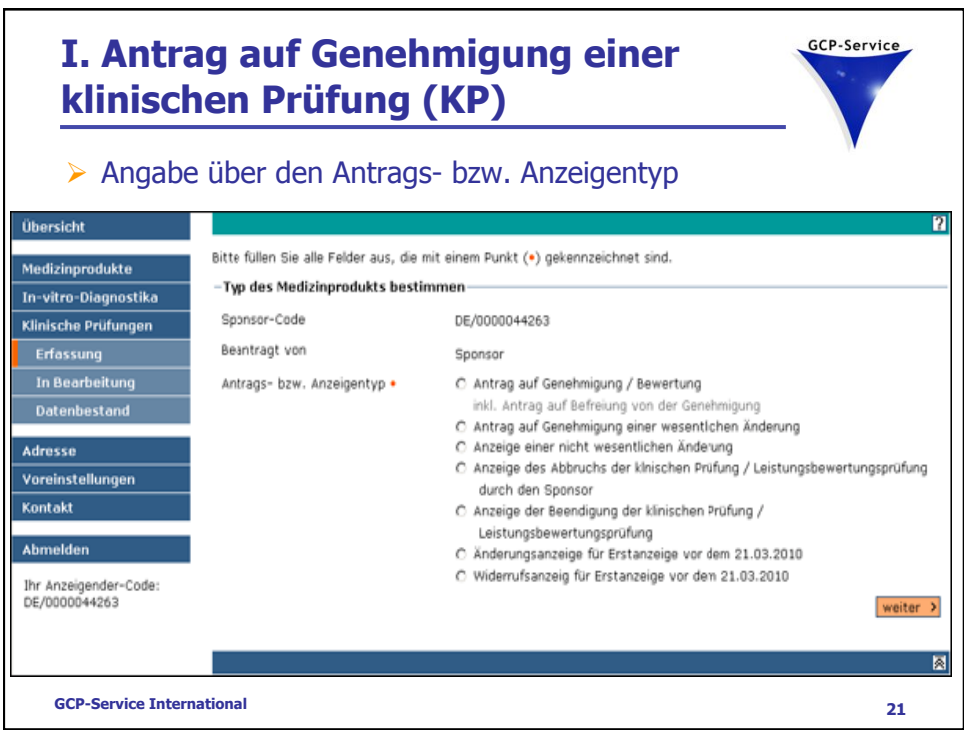

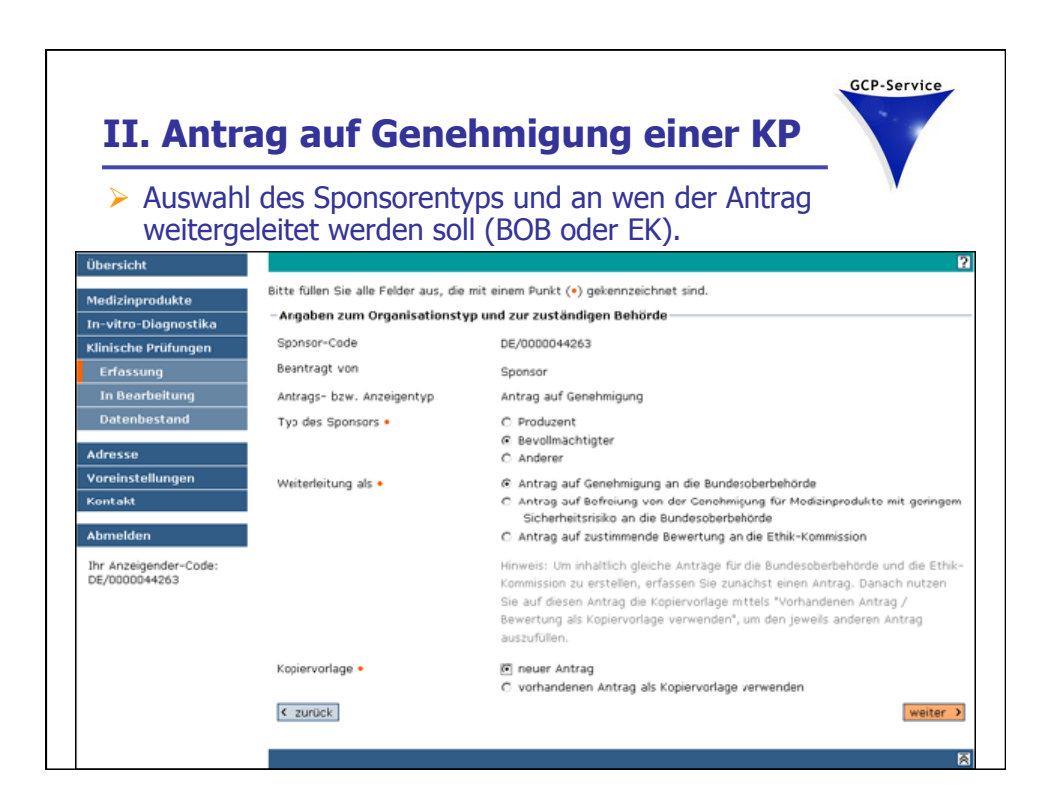

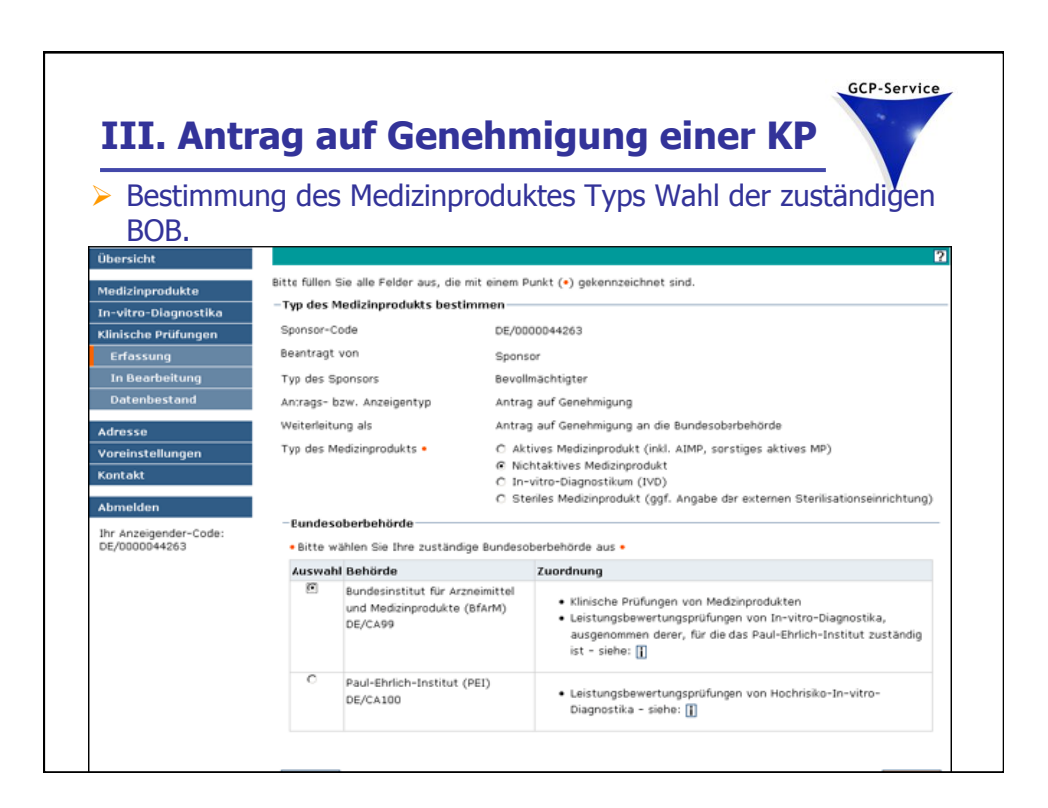

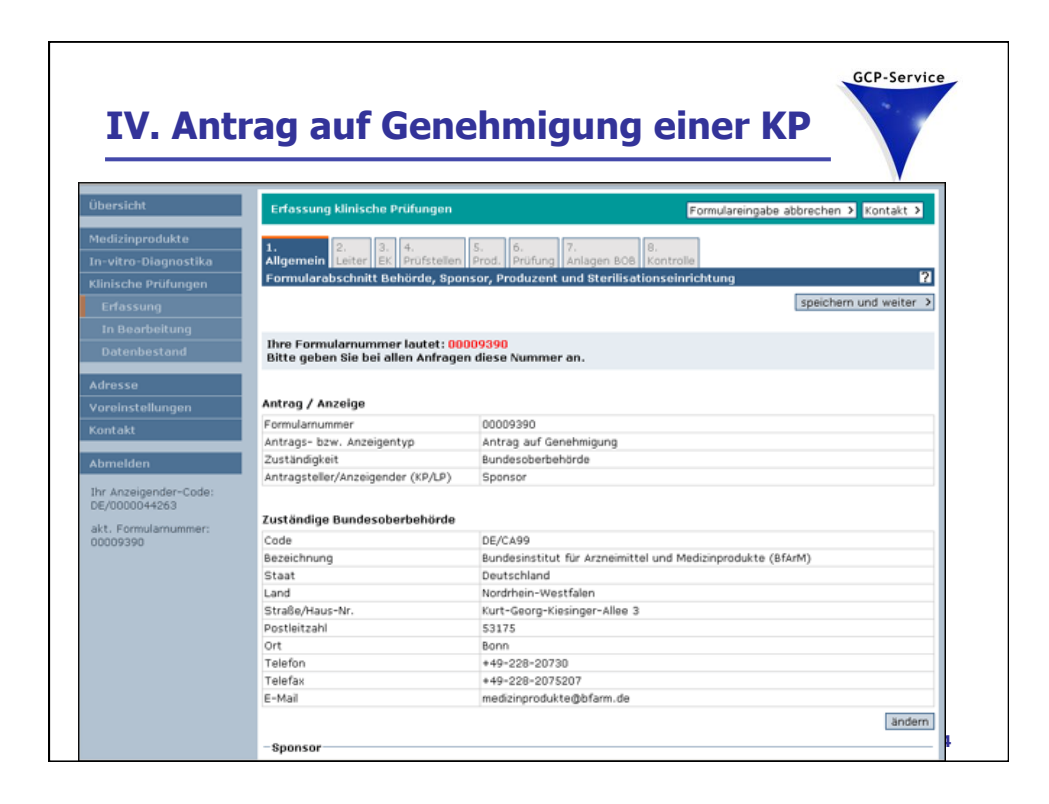

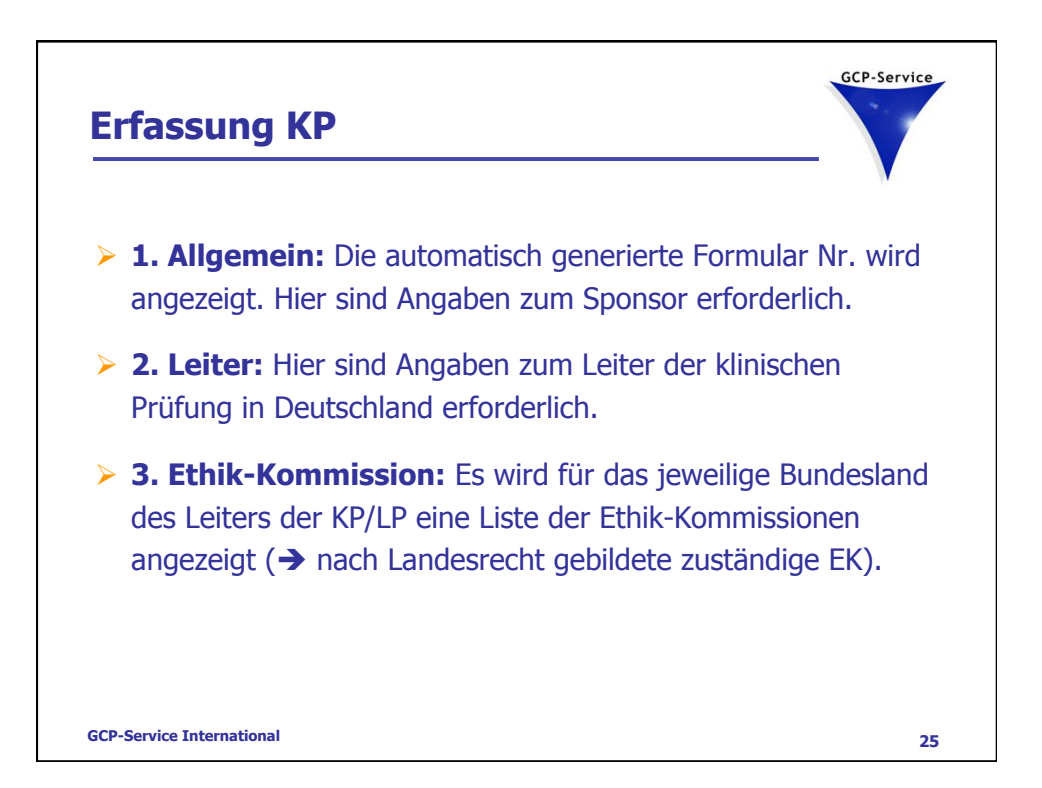

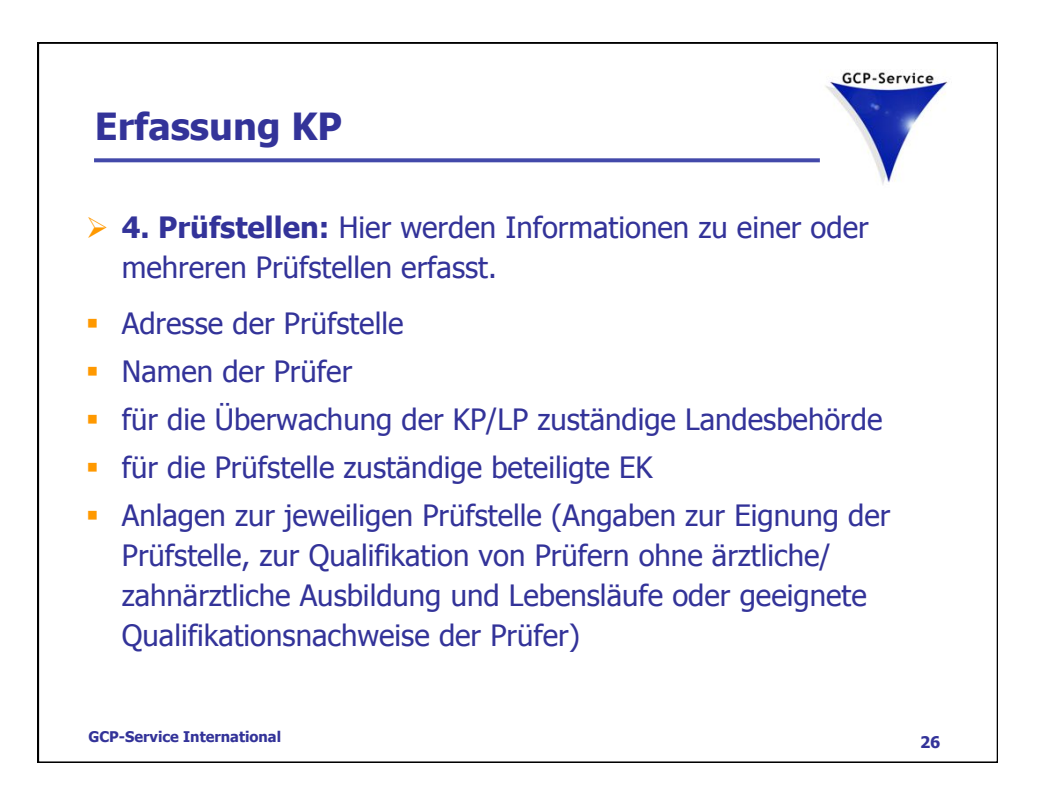

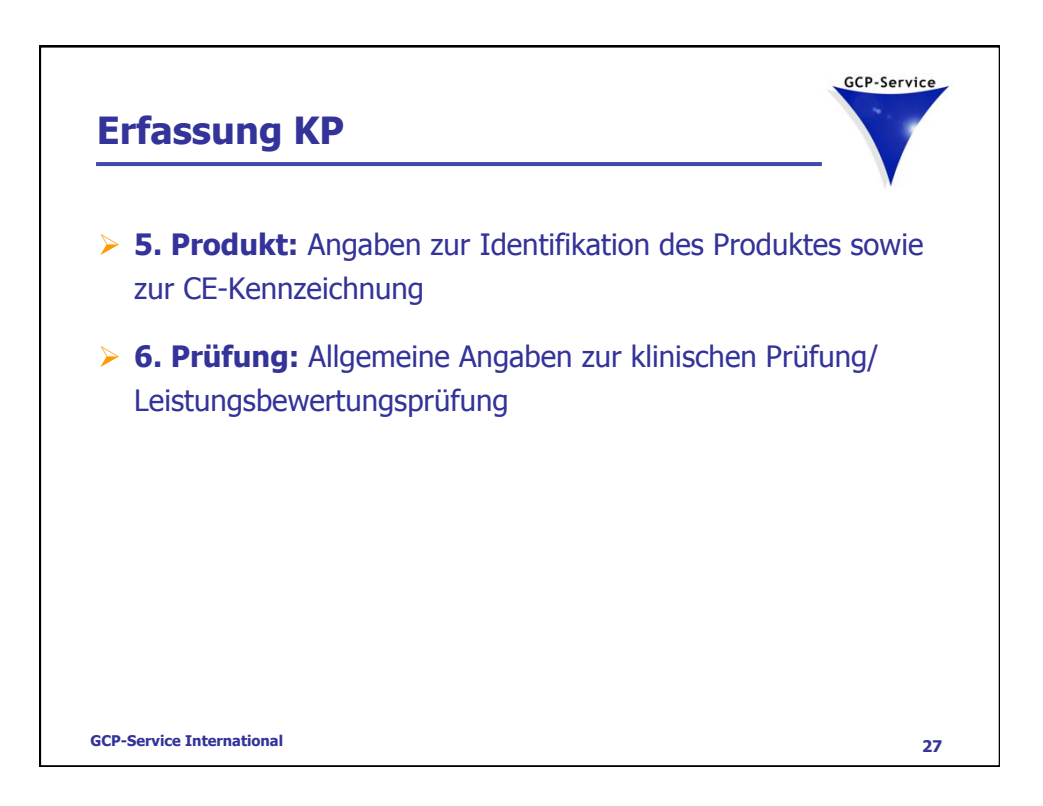

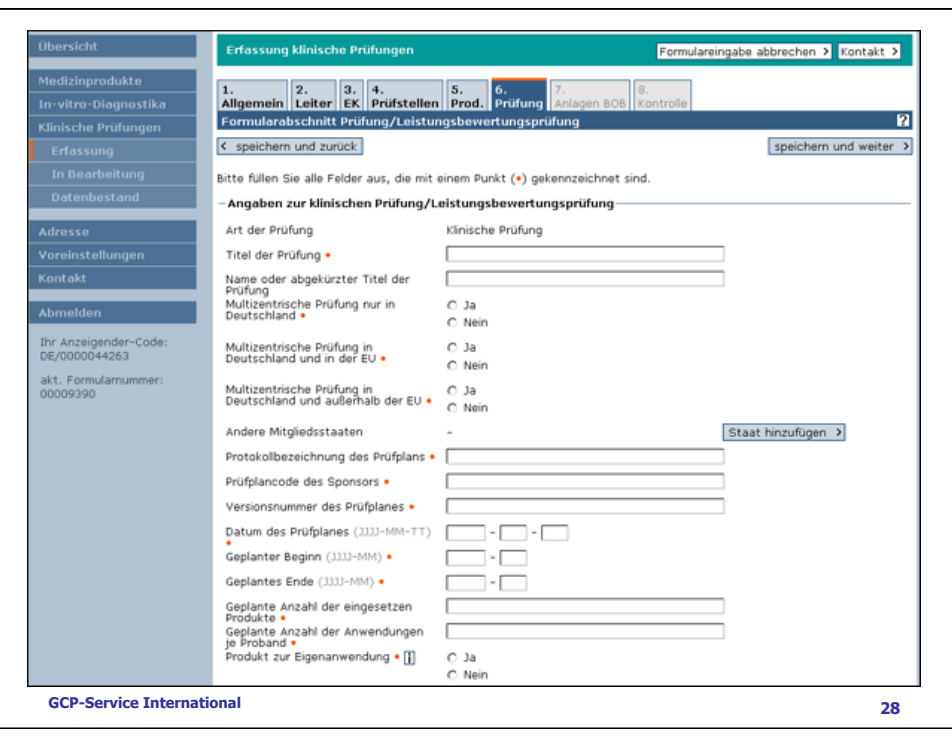

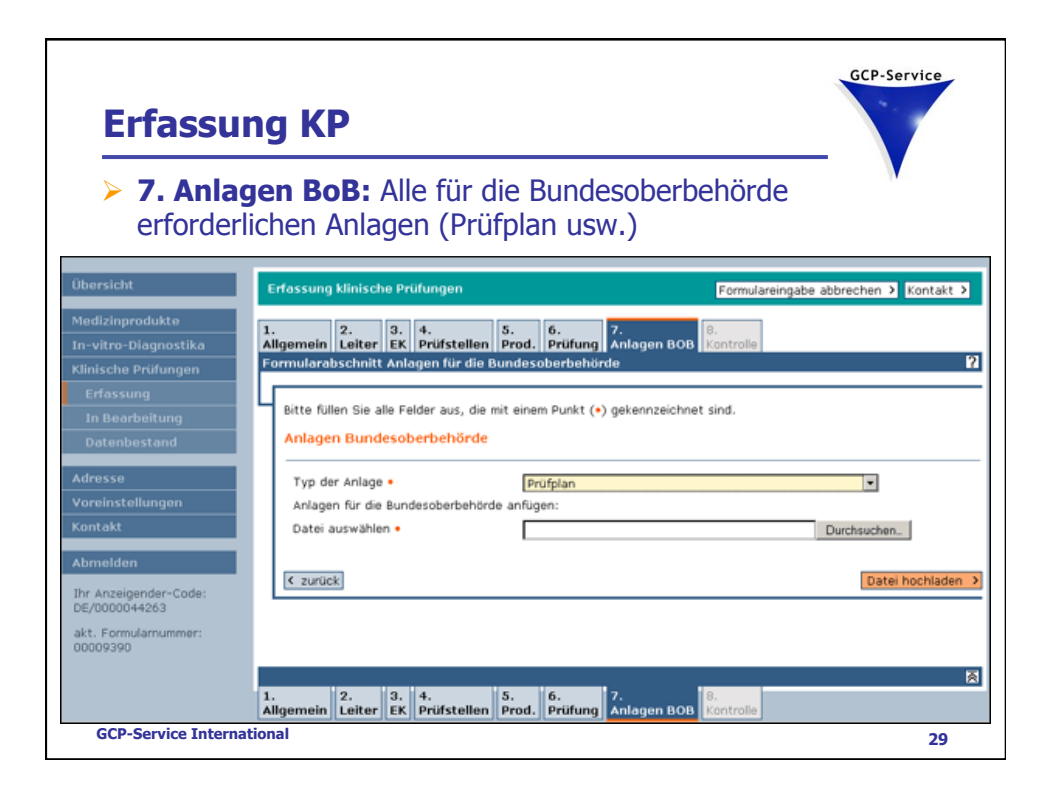

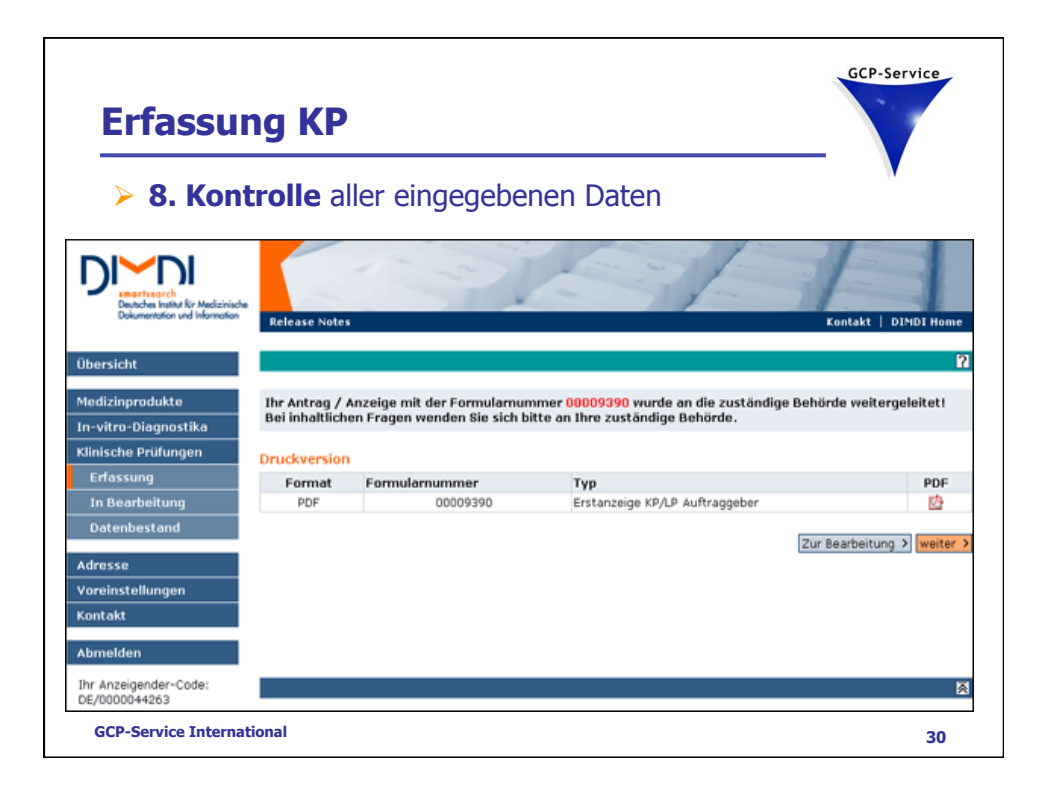

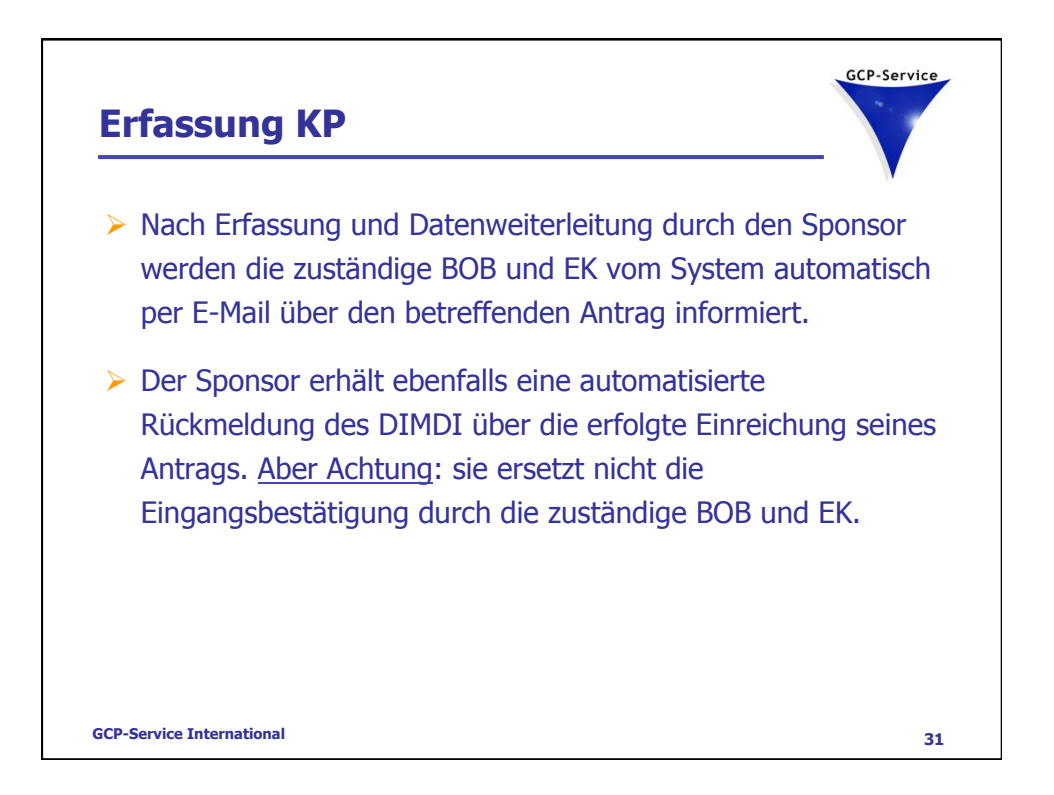

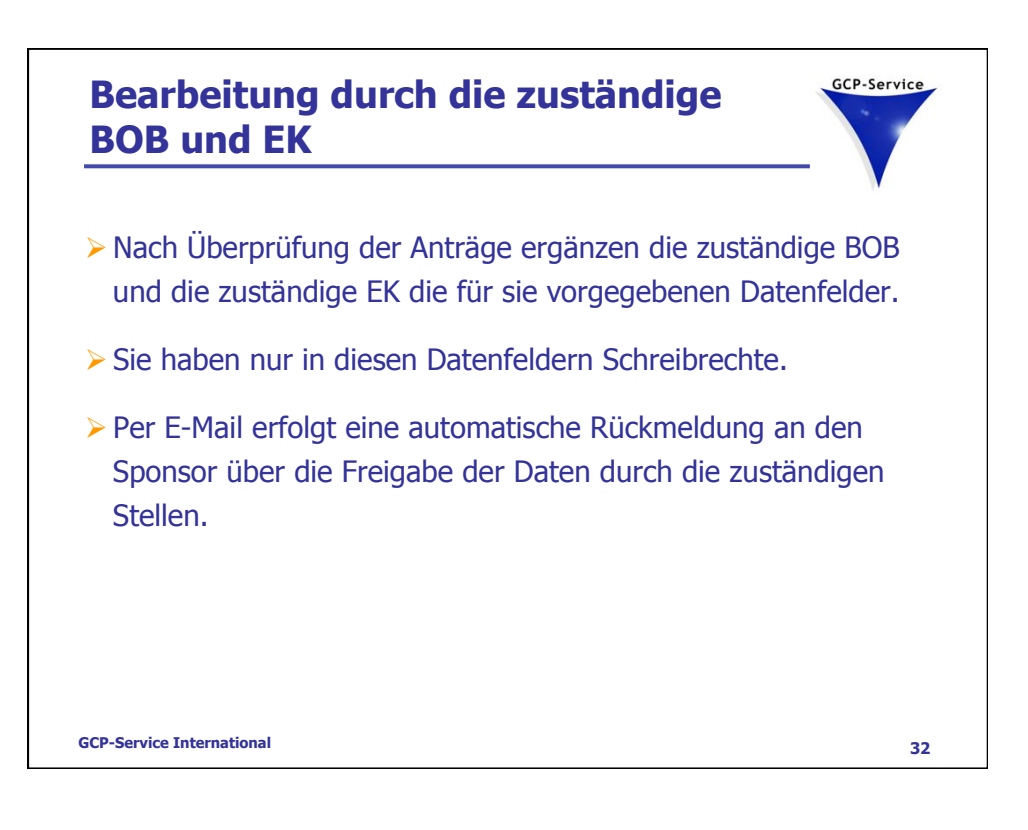

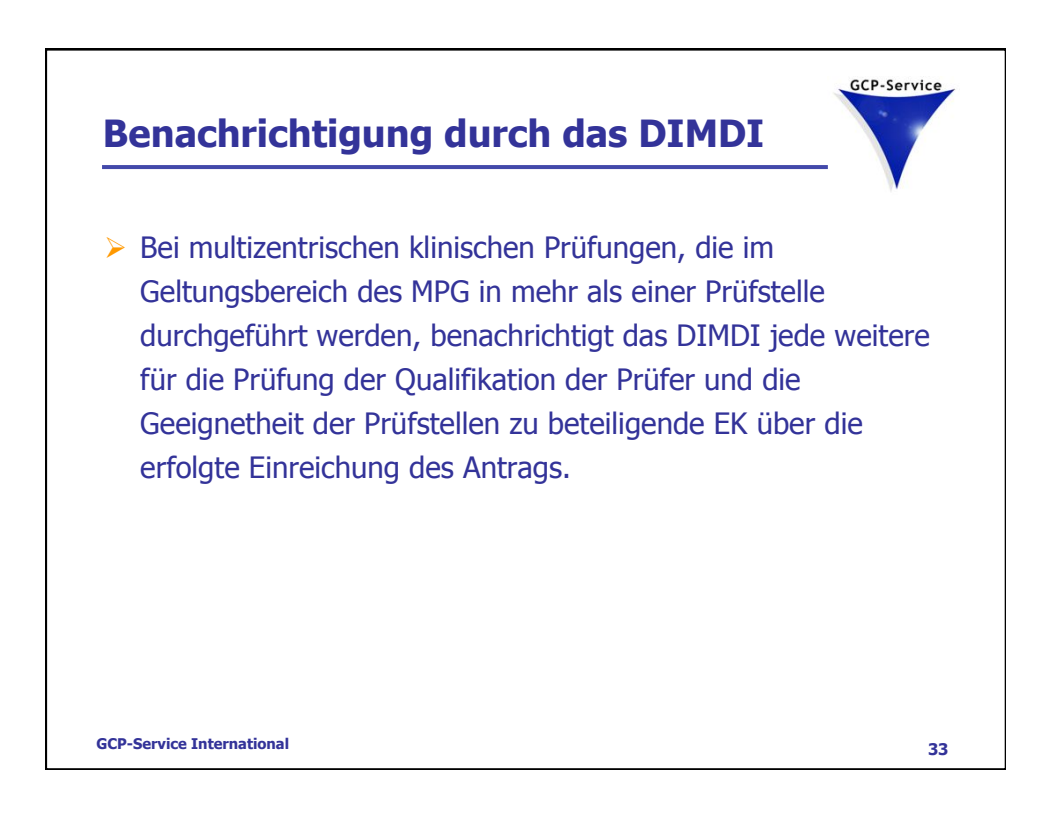

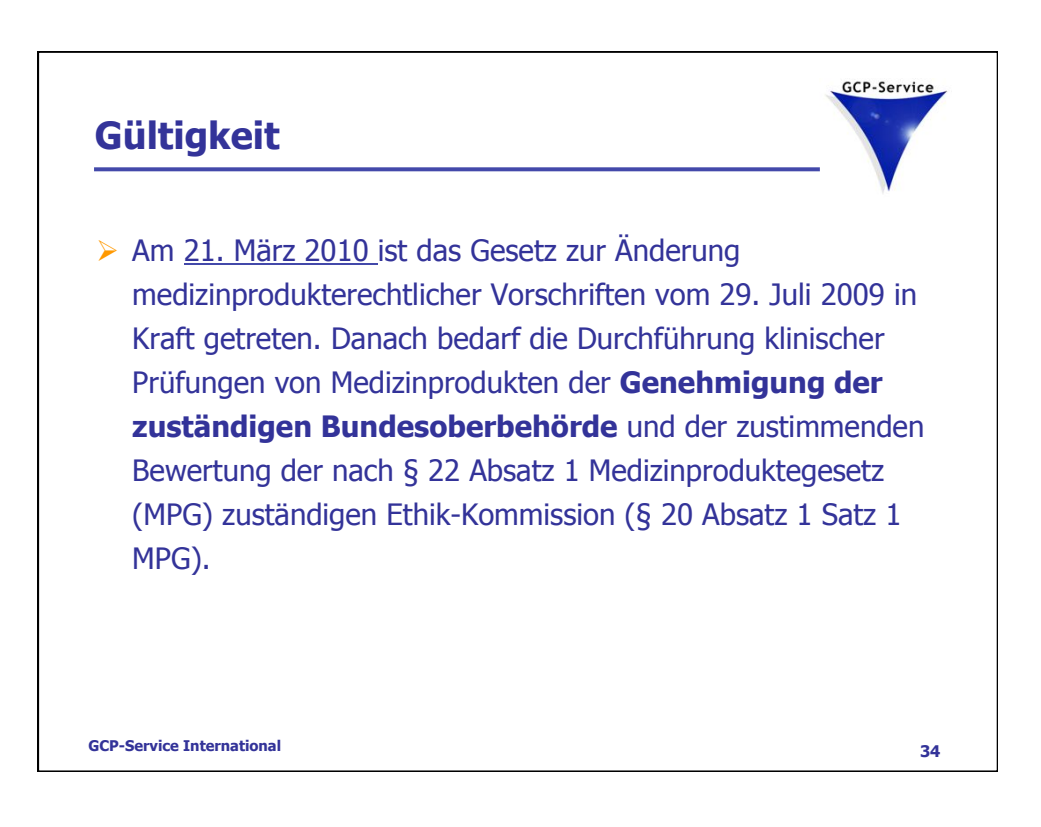

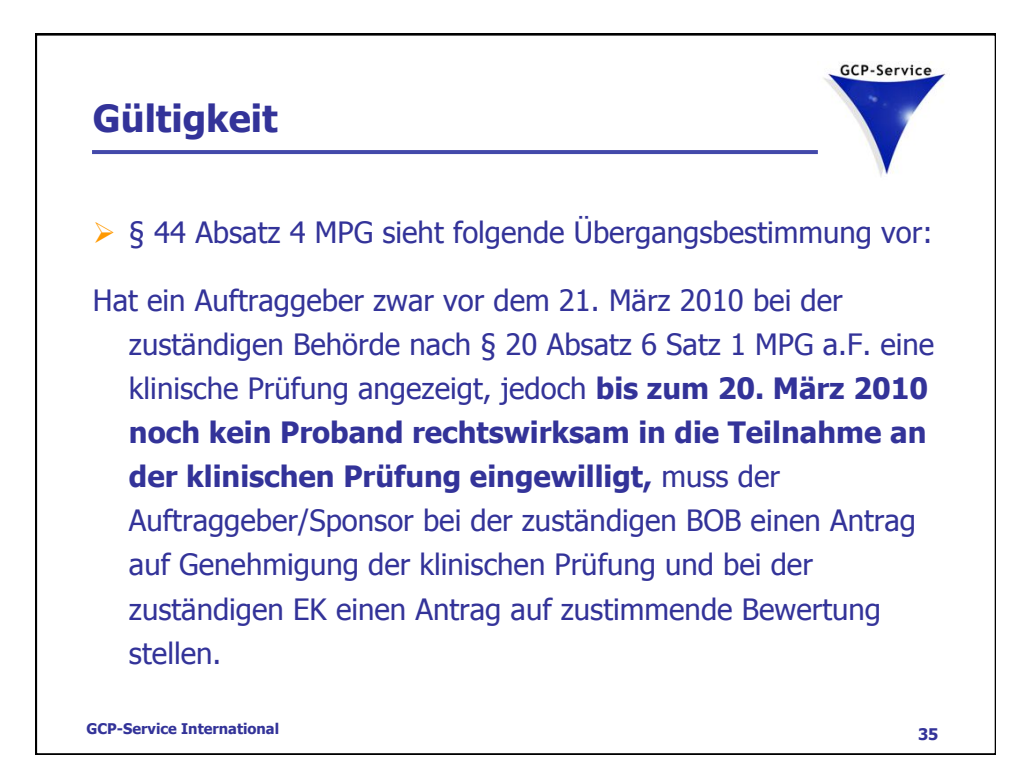

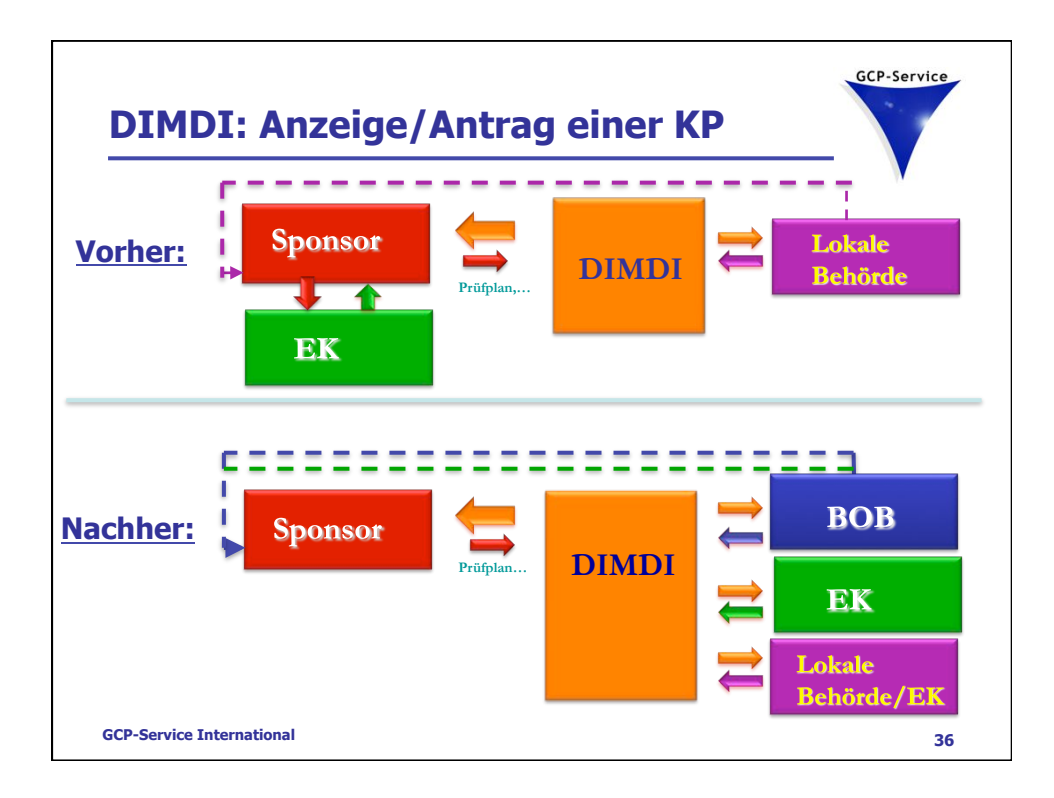

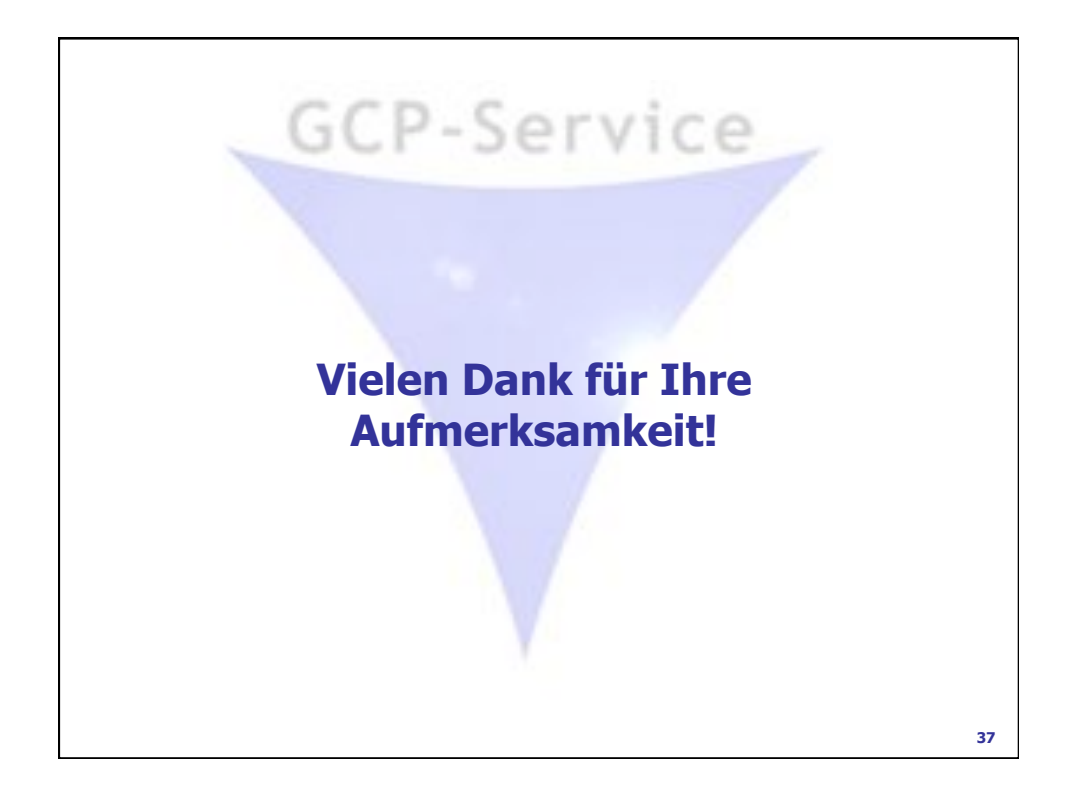